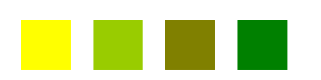

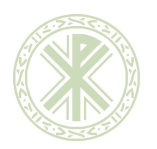

PI-02-F-16 ED. 00

1

# **GUÍA DOCENTE: TRATAMIENTO DIGITAL DE IMÁGENES GRADO MULTIMEDIA Y ARTES DIGITALES**

**Universidad Católica de Valencia**

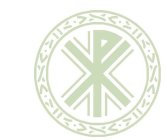

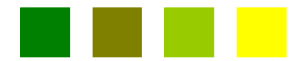

PI-02-F-16 ED. 00

Curso 2023/24

## **GUÍA DOCENTE DE LA MATERIA Y/O ASIGNATURA**

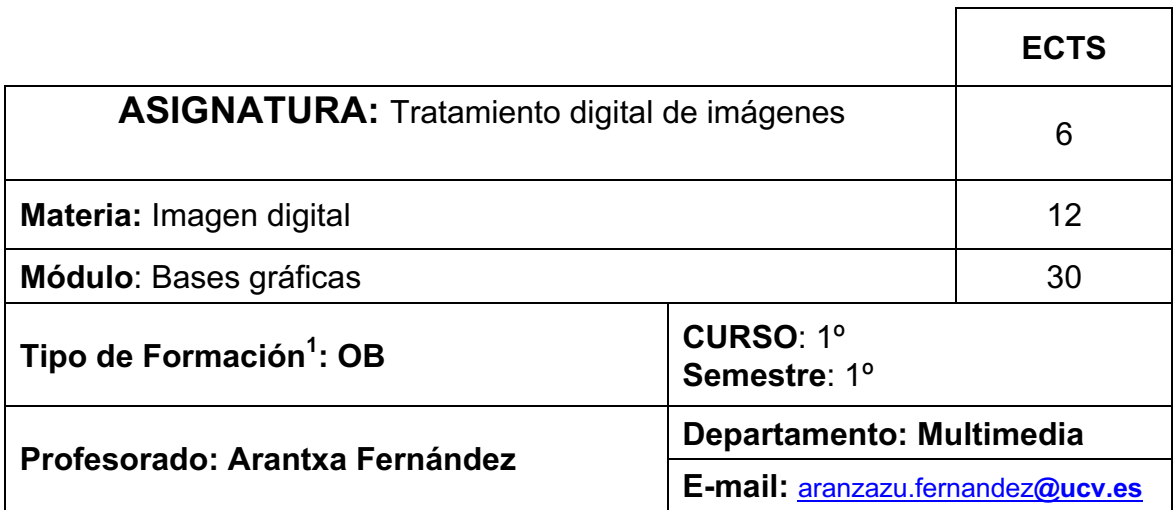

## **ORGANIZACIÓN DEL MÓDULO**

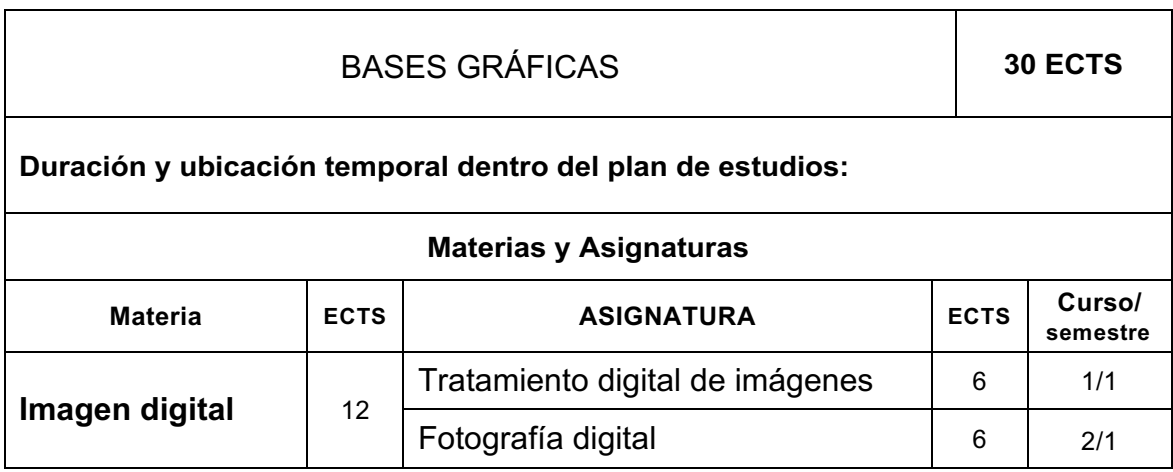

**\_\_\_\_\_\_\_\_\_\_\_\_\_\_\_\_\_\_\_\_\_\_\_\_\_\_\_\_\_\_\_\_\_\_\_\_\_\_\_\_\_\_\_\_\_\_\_\_\_\_\_\_\_\_\_\_\_\_\_\_\_\_\_\_\_\_\_\_\_\_\_\_\_\_\_\_**

<sup>1</sup> Formación básica (materia común), Obligatorias, Optativas, Prácticas externas, Trabajo Fin de Grado.

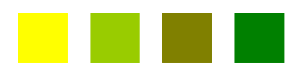

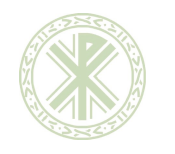

PI-02-F-16 ED. 00

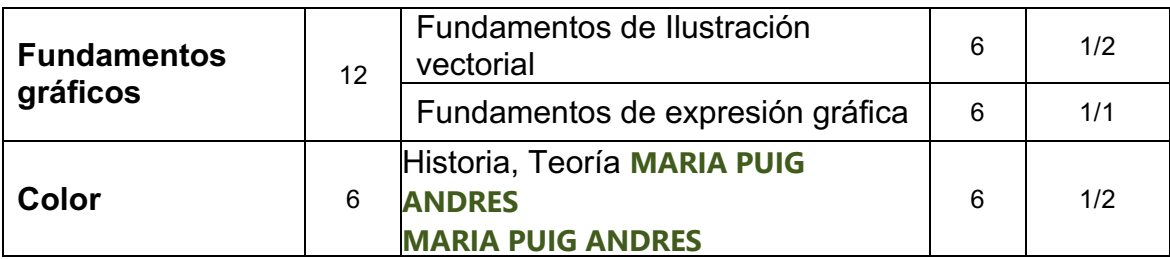

**GUÍA DOCENTE MATERIA/ ASIGNATURA:** Imagen digital/ Tratamiento Digital de Imágenes

**Requisitos previos: No se requieren**

### **OBJETIVOS GENERALES**

**1-** Adquirir las nociones fundamentales sobre imágenes digitales, su entorno, técnica y periféricos, así como conocer la terminología de herramientas de retoque digital de imágenes.

**2-** Adquirir la habilidad suficiente para desarrollar proyectos digitales de manera eficiente y resuelta.

**3-** Ser capaz de manipular imágenes digitales y poder hacer retoques y montajes formales o creativos.

**4-** Poder preparar dichas imágenes para su utilización en medios impresos (imprenta, plotter) o audiovisuales (tv, cañón, web)

**5-** Desarrollar la creatividad. Adquirir el sentido crítico para poder realizar trabajos y proyectos con las nuevas herramientas digitales.

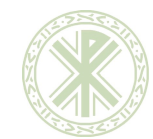

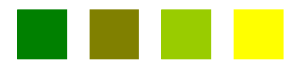

PI-02-F-16 ED. 00

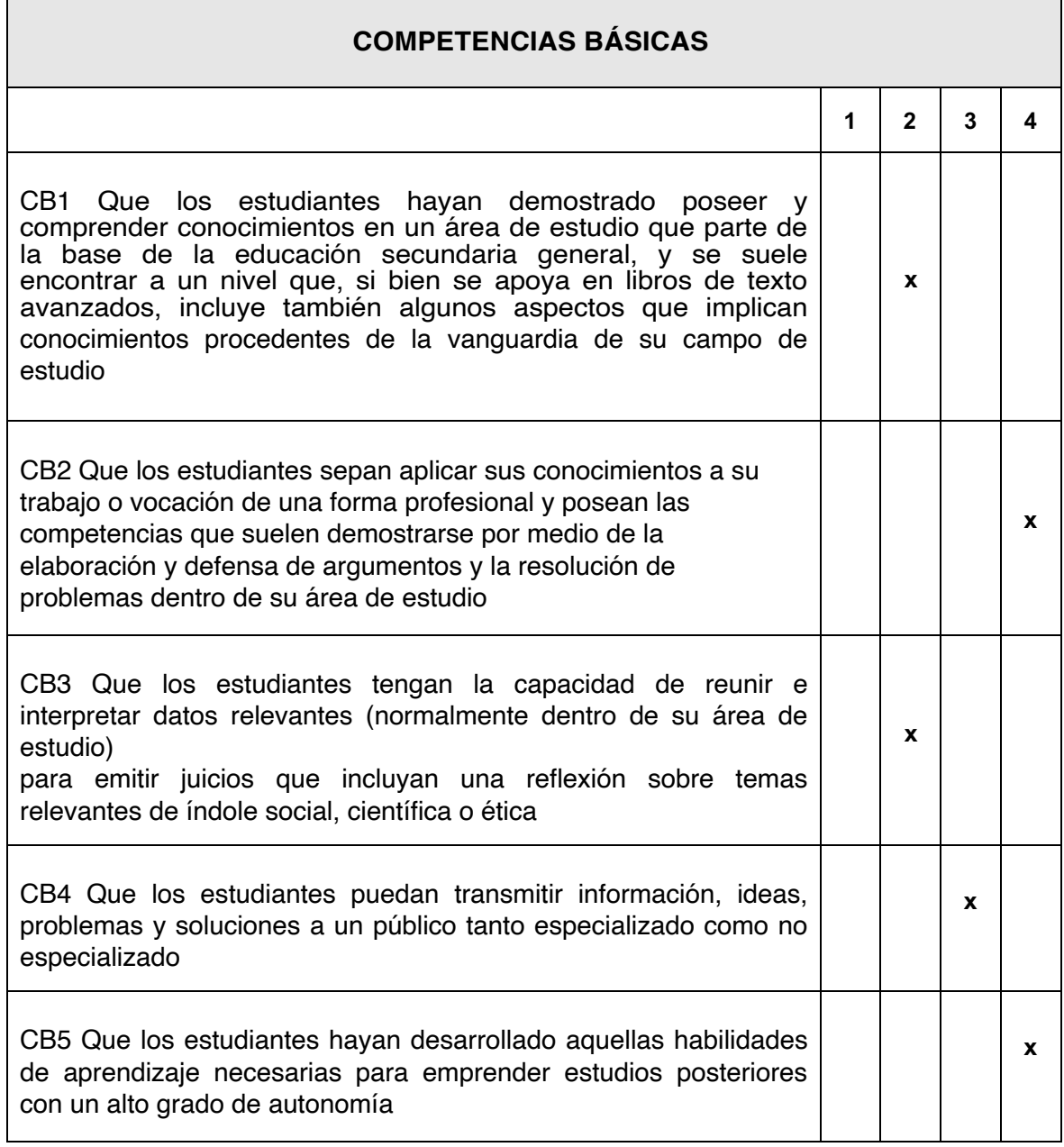

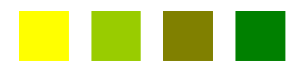

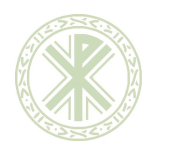

5

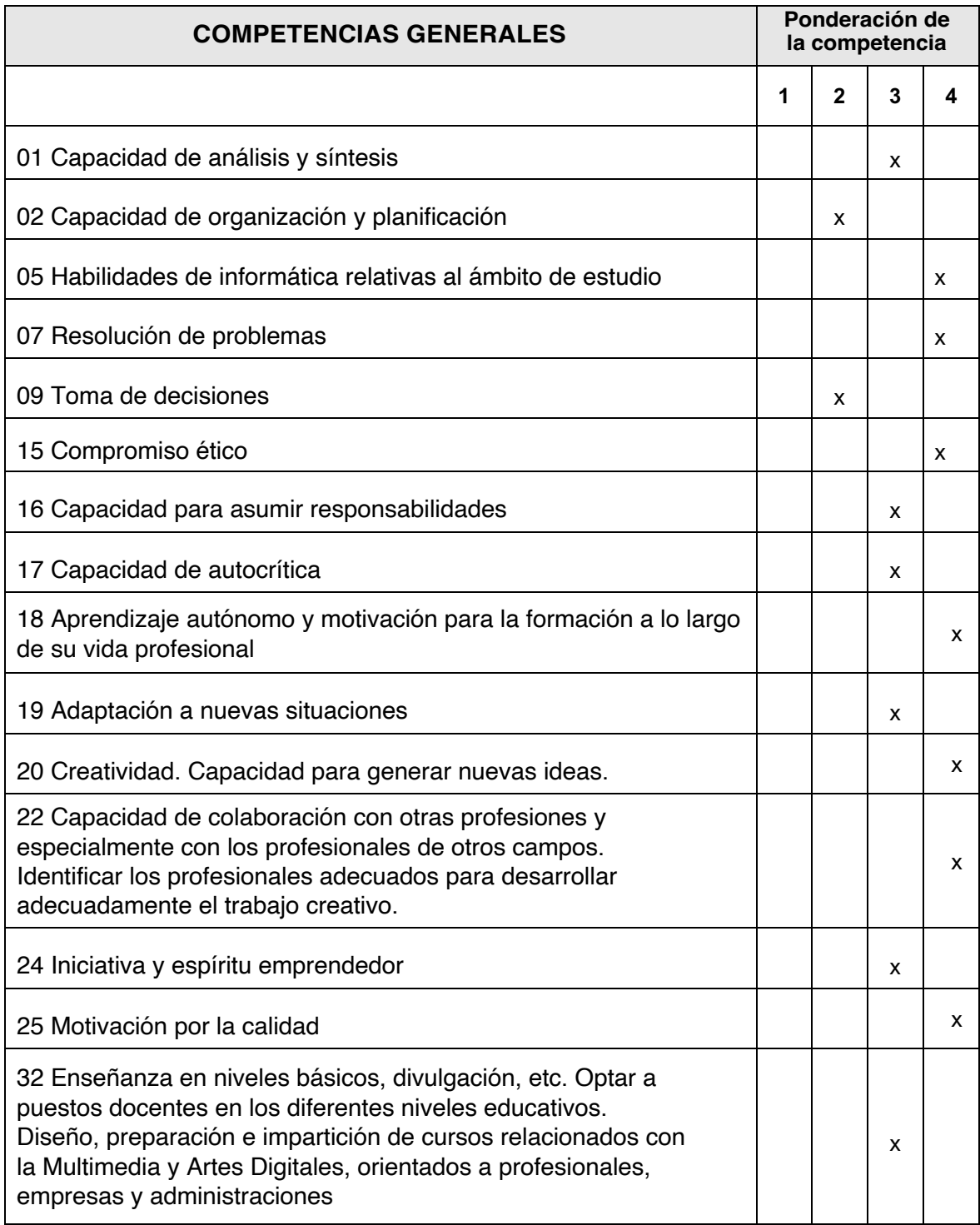

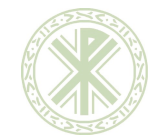

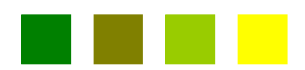

| <b>COMPETENCIAS ESPECÍFICAS<sup>2</sup></b>                                                                                                    |   |                |   |   |  |  |  |
|----------------------------------------------------------------------------------------------------|---|----------------|---|---|--|--|--|
|                                                                                                    | 1 | $\overline{2}$ | 3 | 4 |  |  |  |
| E2 Sensibilidad artística. Desarrollar la capacidad de percibir la<br>belleza en distintas formas y creaciones artísticas, aplicando<br>principios estéticos y fomentando la creatividad y la innovación<br>multidisciplinar.                                                      |   |                | x |   |  |  |  |
| E3 Conocimiento de métodos específicos de producción y técnicas<br>artísticas digitales especialmente para aplicarlas al mundo de la<br>comunicación, buscando además nuevos soportes.                                                                                             |   |                | x |   |  |  |  |
| E4 Desarrollo de habilidades en las técnicas y procedimientos<br>tradicionales de ilustración y en las técnicas digitales para la<br>creación y desarrollo de elementos gráficos, imágenes, símbolos,<br>textos, maquetación de publicaciones y envases de productos.              |   | x              |   |   |  |  |  |
| E5 Capacidad para organizar, clasificar e indexar todos los<br>materiales y archivos usados en el desarrollo del proyecto,<br>generando documentos para su adecuada conservación o<br>consulta. Así como capacidad para la posterior búsqueda y<br>recuperación de la información. |   | x              |   |   |  |  |  |
| E8 Capacidad para organizar y tratar la información que<br>posteriormente va a ser incluida en el proyecto.                                                                                                    |   | x              |   |   |  |  |  |
| E10 Habilidad para traducir las ideas creativas de modo que sea<br>posible transmitirlas en formato digital.                                                                                                    |   | x              |   |   |  |  |  |
| E13 Capacidad para contribuir al debate contemporáneo sobre las<br>artes y prácticas digitales y multimedia.                                                                                                    |   |                |   |   |  |  |  |
| E18 Conocer, valorar y comprender las obligaciones deontológicas<br>del profesional de la creación multimedia y las implicaciones que<br>comporta el ajustarse a las mismas en el desempeño profesional.                                                                           |   | x              |   |   |  |  |  |
| E19 Comprensión global de las prácticas artísticas y multimedia y<br>la importancia de su relación con su contexto socioeconómico y<br>cultural.                                                                                                    |   | x              |   |   |  |  |  |

 $\sqrt[2]{2}$ Seguir correlativamente con la anterior numeración. Las competencias específicas se ponderan de 1 a 4 siguiendo el mismo criterio que con las transversales.

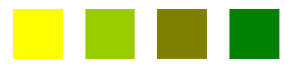

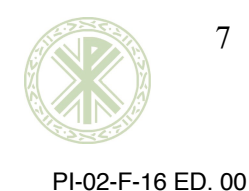

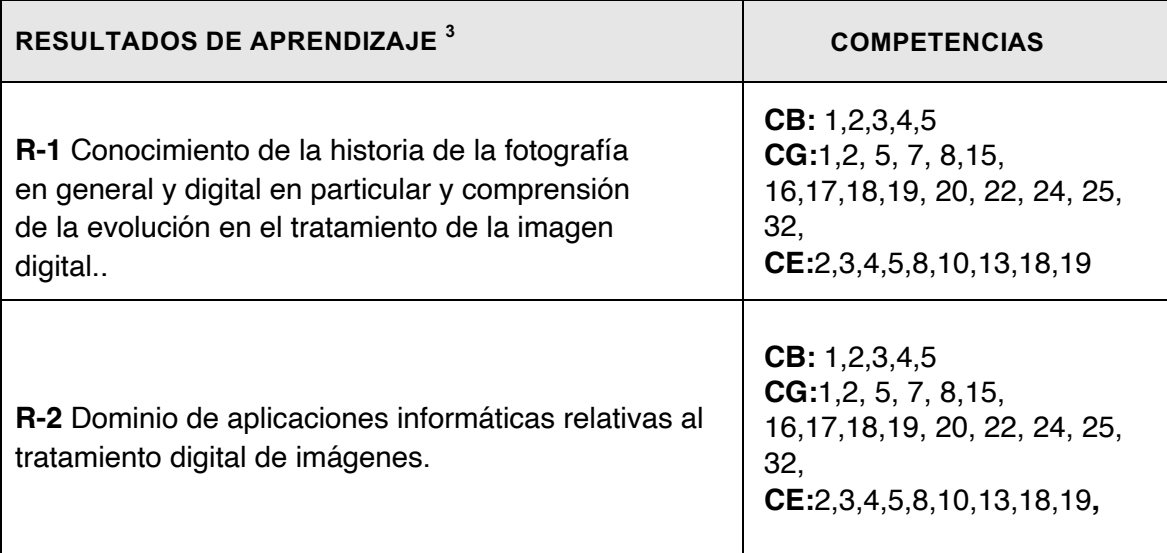

<sup>&</sup>lt;sup>3</sup> Enumerar correlativamente los resultados de aprendizaje siguiendo la nomenclatura propuesta.

**Nota importante:** Las competencias están expresadas en un sentido genérico por lo que es necesario incluir en la guía docente los resultados de aprendizaje. Estos resultados constituyen una concreción de una o varias competencias, haciendo explícito el grado de dominio o desempeño que debe adquirir el alumno y contienen en su formulación el criterio con el que van a ser evaluadas. Los resultados de aprendizaje evidencian aquello que el alumno será capaz de demostrar al finalizar la asignatura o materia y reflejan, asimismo, el grado de adquisición de la competencia o conjunto de competencias.

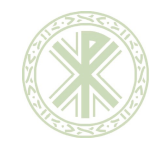

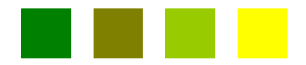

PI-02-F-16 ED. 00

| <b>ACTIVIDADES FORMATIVAS DE TRABAJO PRESENCIAL</b> |                                                                                                    |                                                                  |          |  |  |
|-----------------------------------------------------|----------------------------------------------------------------------------------------------------|------------------------------------------------------------------|----------|--|--|
| <b>ACTIVIDAD</b>                                    | Metodología de<br>Enseñanza-Aprendizaje                                                                                                    | Relación con<br>Resultados de<br>Aprendizaje de la<br>asignatura | ECTS $4$ |  |  |
| <b>CLASE PRESENCIAL</b>                             | Exposición de contenidos por<br>parte del profesor, análisis de<br>competencias, explicación y<br>demostración de capacidades,<br>habilidades y conocimientos en<br>el aula.                                                                                                    | R <sub>1</sub> -R <sub>2</sub>                                   | 1        |  |  |
| <b>CLASES PRÁCTICAS</b>                             | Sesiones de trabajo grupal en<br>grupos supervisadas por el<br>profesor. Estudio de casos,<br>análisis diagnósticos,<br>problemas, estudio de campo,<br>aula de informática, visitas,<br>búsqueda de datos, bibliotecas,<br>en red, Internet, etc.<br>Construcción significativa del<br>conocimiento a través de la<br>interacción y actividad del<br>alumno. | $R1-R2$                                                          | 1        |  |  |
| <b>LABORATORIO</b>                                  | Actividades desarrolladas en<br>espacios con equipamiento<br>especializado.                                                                                                    |                                                                  |          |  |  |
| <b>SEMINARIO</b>                                    | Sesiones monográficas<br>supervisadas con participación<br>compartida                                                                                                    |                                                                  |          |  |  |
| <b>EXPOSICIÓN</b><br><b>TRABAJOS GRUPO</b>          | Aplicación de conocimientos<br>interdisciplinares                                                                                                    |                                                                  |          |  |  |

<sup>4</sup> La asignatura y/o materia se organiza en **ACTIVIDADES FORMATIVAS DE TRABAJO PRESENCIAL** y en **ACTIVIDADES FORMATIVAS DE TRABAJO AUTÓNOMO DEL ALUMNO,** con un porcentaje estimado en ECTS. Una **adecuada distribución** es la siguiente: **35-40%** para las Actividades Formativas Presenciales y **65-60%** para las de Trabajo Autónomo. (Para una asignatura de 6 ECTS: 2,4 y 3,6 respectivamente).

La metodología de enseñanza-aprendizaje se describe en esta guía de modo genérico, concretándose en las unidades didácticas en las que se organiza la asignatura y/o materia

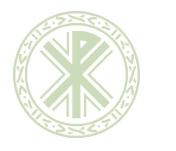

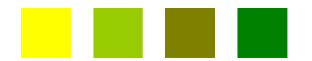

#### PI-02-F-16 ED. 00

9

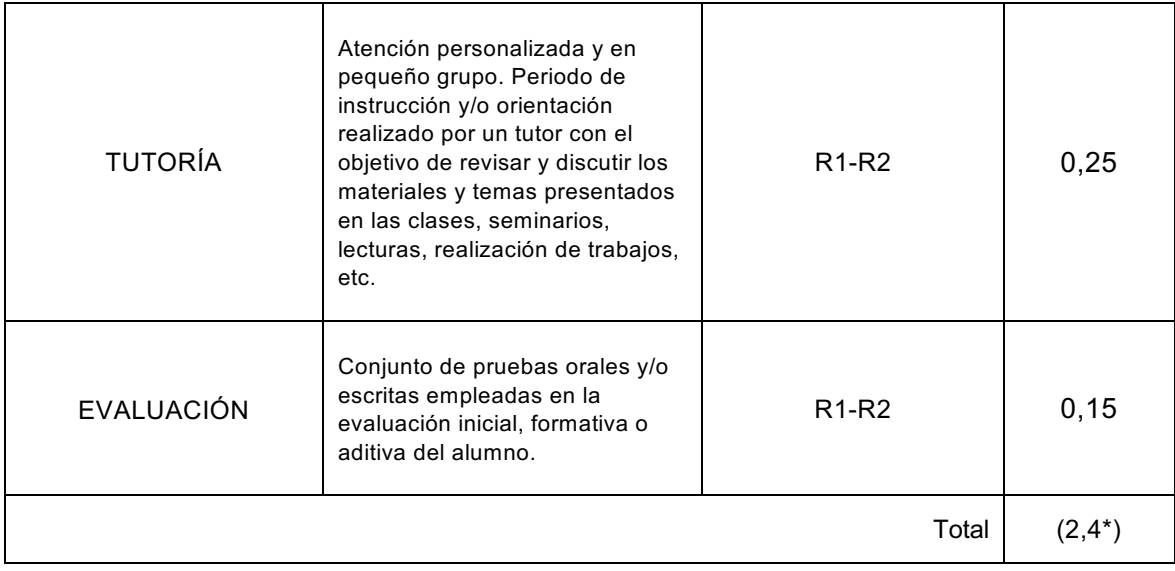

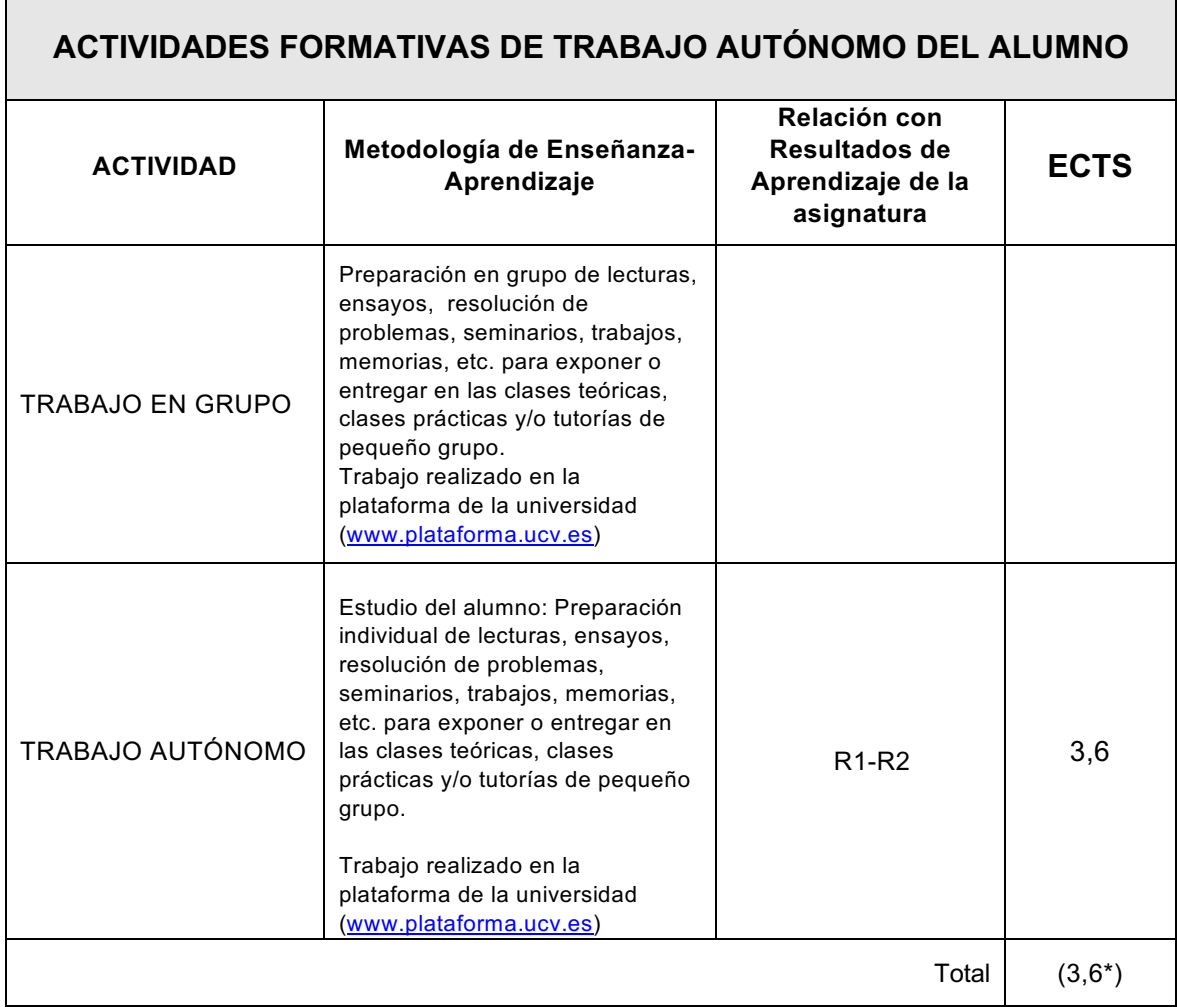

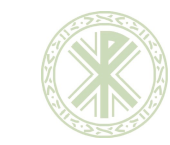

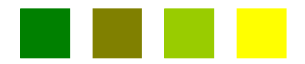

PI-02-F-16 ED. 00

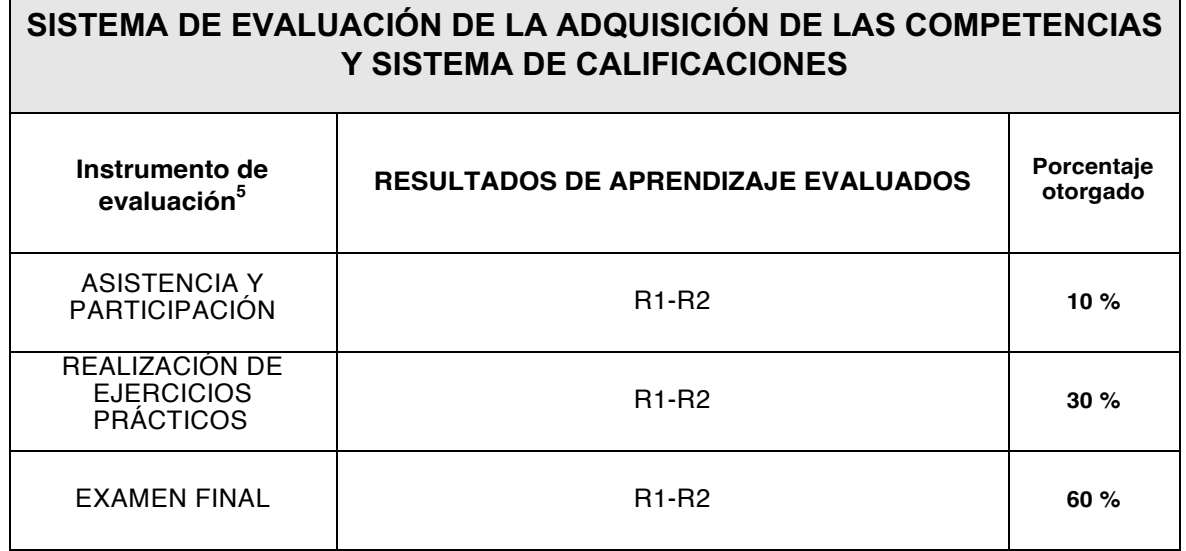

La asistencia tendrá un porcentaje del 10% sobre la nota final, es decir 1 punto sobre 10. Cada falta de asistencia restará puntuación. La calificación de la asistencia y/o participación es definitiva. El uso del móvil en clase, falta de respeto o actitud indigna al docente o al resto de alumnos supondrá la resta de 0,1 sobre dicho punto, así como la expulsión inmediata del alumno de la clase.

El contenido práctico tendrá un porcentaje del 40% sobre la nota final.

El examen final tendrá un porcentaje del 60% sobre la nota final.

En virtud de la normativa reguladora de la evaluación y calificación de las asignaturas de la UCV en su artículo 8.1 se establece que el alumno que no haya asistido, al menos, al 50% de las clases de la presente asignatura no podrá presentarse al examen en primera convocatoria. Se considerará como no asistencia tanto las faltas justificadas como no justificadas.

Quedarán excluidos de esta normativa aquellos alumnos que previamente y tras comunicar al profesor su situación personal reciban por parte del profesor el permiso de presentarse al examen en primera convocatoria si el docente considera justificada la ausencia, ya sea por motivos laborales, coincidencias de asignaturas, segundas matrículas, enfermedades graves, etc. Para acogerse a esta exención es absolutamente imprescindible haberlo hablado con el profesor al inicio de la asignatura y haber aceptado el procedimiento de evaluación que el profesor estime más adecuado. En ningún caso se podrá apelar por defecto o al final de la asignatura a estas situaciones para incumplir la norma.

Por otro lado, el profesor puede establecer como criterios de no asistencia el retraso reiterado, la falta de atención en el aula (uso de móviles sin autorización, falta de participación, etc) pudiéndose sumar al cómputo general de no asistencia y en consecuencia contribuyendo a superar el límite que impide examinarse, así como afectar al porcentaje establecido en la guía docente de asistencia y participación.

Esta norma es complementaria a los porcentajes de evaluación de la no asistencia y participación, así como la evaluación y realización de trabajos o casos en el aula o durante el curso que seguirán sus propios criterios de evaluación. Ambos porcentajes se recogen en la presente guía docente.

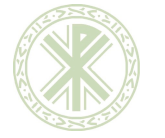

11

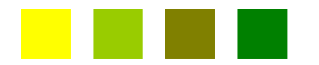

Deberá obtenerse en el examen final de 1ª o 2ª convocatoria un mínimo de aprobado (50% de la calificación en dicha prueba) para computar y promediar con las calificaciones de las prácticas y asistencia.

Para poder aprobar el examen será necesario alcanzar la calificación mínima de 5 sobre 10 puntos.

Las calificaciones obtenidas por asistencia y prácticas en la primera convocatoria se conservarán en la segunda convocatoria para promediar con esta prueba en caso de no superar la primera convocatoria.

Si un alumno repite la asignatura, no podrá presentar como prácticas, los trabajos y proyectos del curso suspendido.

En caso de suspender la primera convocatoria se podrá volver a presentar una de las entregas de cara a la segunda convocatoria a criterio del profesor, que sustituirá a una no entregada o con baja calificación de la primera convocatoria; la calificación de la primera entrega quedaría anulada y se sustituirá por la obtenida en esta nueva entrega.

No se permitirá la entrega de prácticas fuera de la fecha y hora establecida en la plataforma para cada una.

El formato de las prácticas entregadas será determinado en cada enunciado de las mismas. La entrega en un formato diferente al especificado supondrá el suspenso de la práctica sin calificación posible.

La copia o falsificación en la entrega de un trabajo, supondrá el suspenso inmediato de toda la entrega tanto en primera como segunda convocatoria.

La copia en el examen supondrá el suspenso inmediato de dicha convocatoria.

El uso de la inteligencia artificial para la realización de prácticas digitales quedará siempre realizado bajo consulta con el docente, siendo este el que indique qué se puede trabajar y realizar con esta tecnología.

Su uso, en caso de estar permitido, quedará descrito en el enunciado de la práctica o fijado por el docente en clase.

En ningún caso se podrá presentar un trabajo realizado íntegramente con esta técnica ni presentar alguna práctica sin la consulta previa con el docente. De producirse este hecho se considerará como una falta muy grave y quedarán suspendidas todas las prácticas de la asignatura.

### **CRITERIOS PARA LA CONCESIÓN DE MATRÍCULA DE HONOR:**

*Explicitar criterios concretos señalados para la asignatura y facultad a la que se adscribe el título y de acuerdo con la normativa general que indica que sólo se puede dar una matrícula de honor por cada 20 alumnos no por fracción de 20, con la excepción del caso de grupos de menos de 20 alumnos en total, en los que se puede dar una matrícula.*

 $5$ Técnicas e instrumentos de evaluación: examen-exposición oral, pruebas escritas (pruebas objetivas, de desarrollo, mapas conceptuales…), trabajos dirigidos, proyectos, estudio de casos, cuadernos de observación, portafolio, etc.

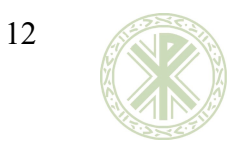

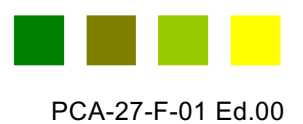

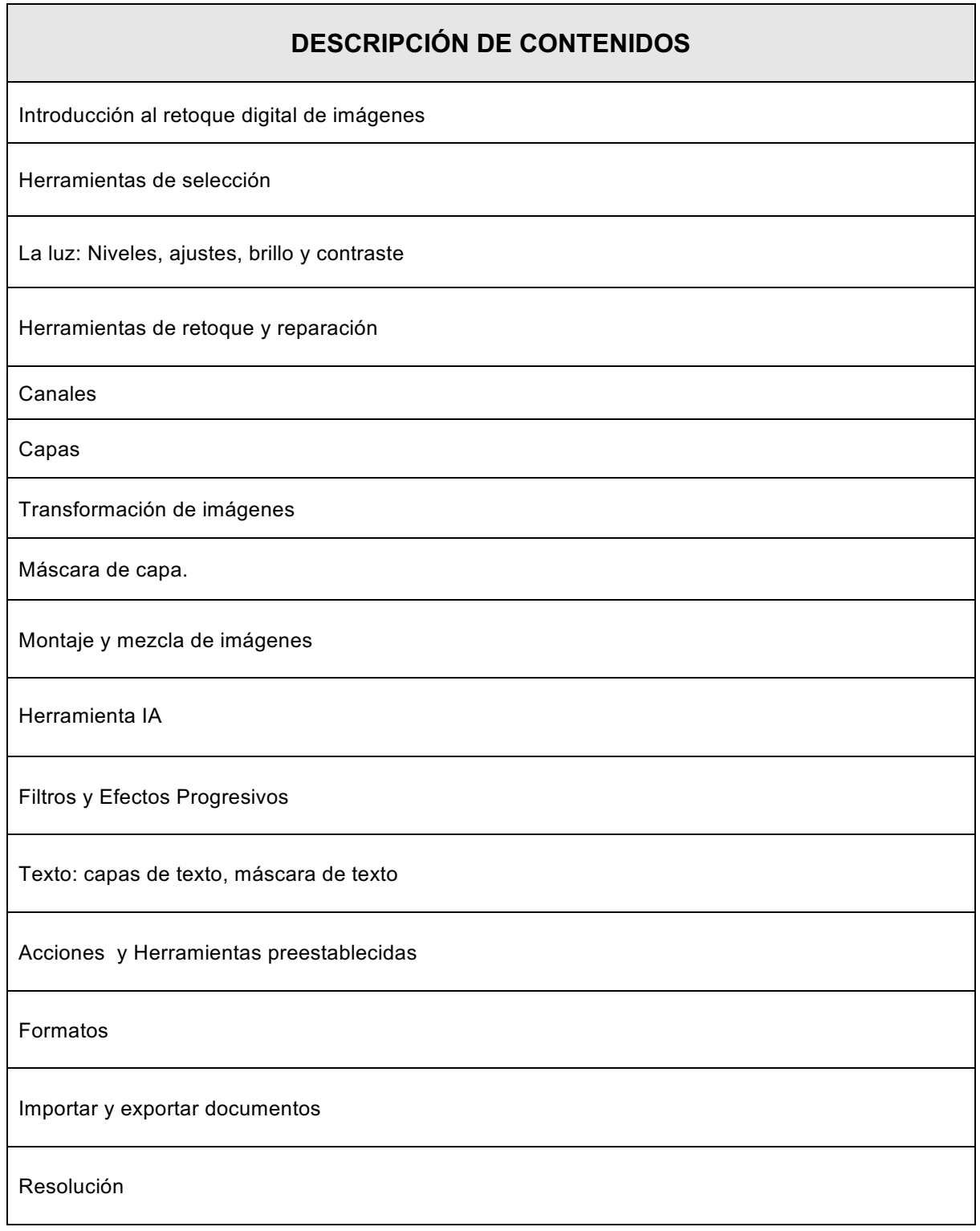

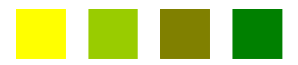

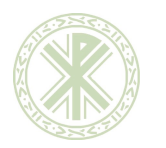

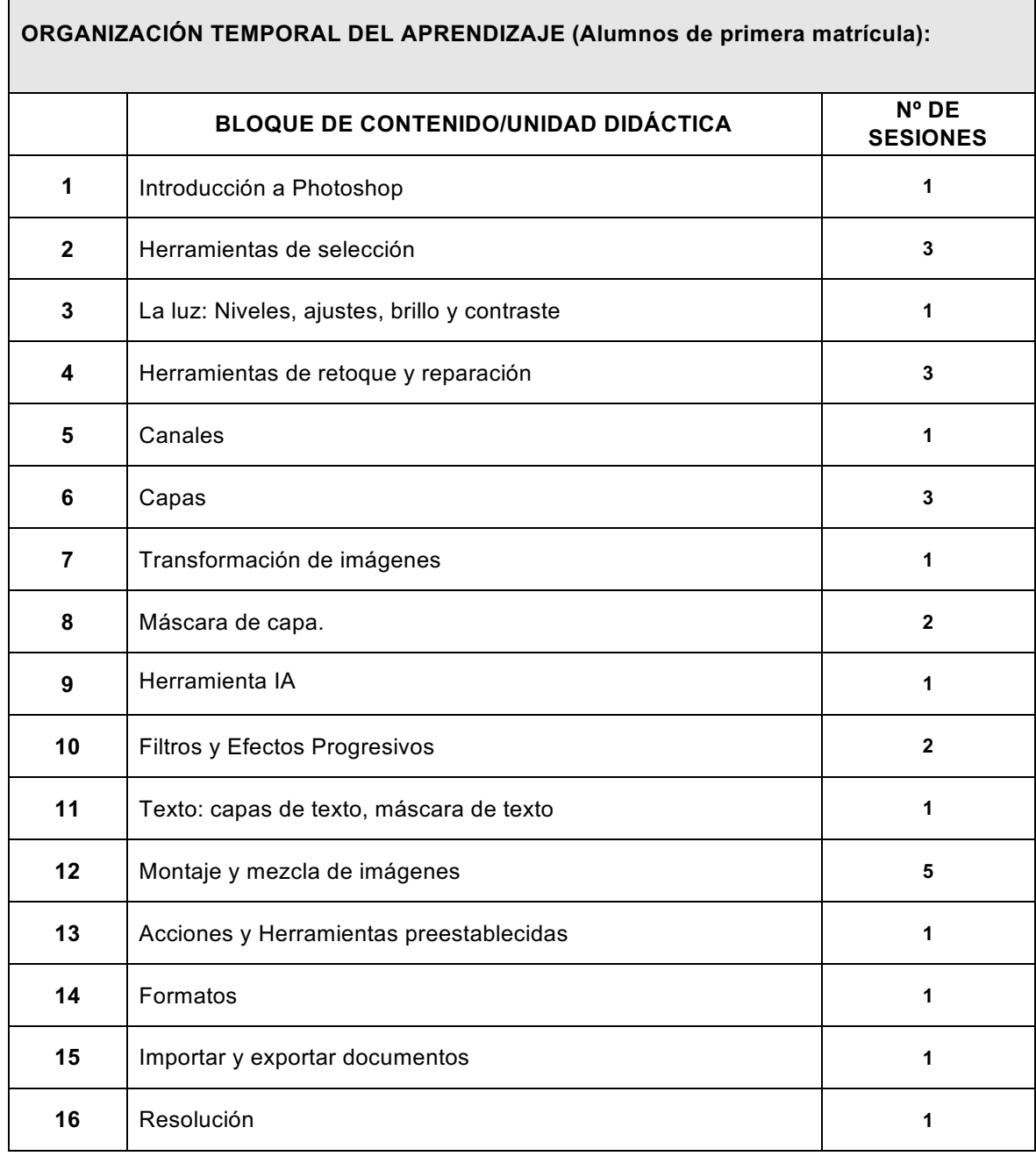

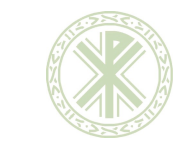

14

**Guía Docente Tratamiento digital de imágnes**

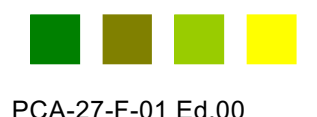

# **BIBLIOGRAFÍA** Blue Vertigo. Recuperado de http://www.bluevertigo.com.ar/ Smashing Magazine. Recuperado de http://www.smashingmagazine.com/ Photoshop Tutorials. Recuperado de https://www.photoshoptutorials.ws/ 86 Best Photoshop Tutorials. Recuperado de http://www.digitalartsonline.co.uk/features/illustration/86-best-photoshop-tutorials-updated/ Photoshop Tutorials. Recuperado de https://helpx.adobe.com/photoshop/tutorials.html 85 Brilliants Photoshop Tutorials. Recuperado de http://www.creativebloq.com/graphic-design-tips/photoshop-tutorials-1232677 Photoshop Cafe Tutorials. Recuperado de http://photoshopcafe.com/tutorials.htm Photoshop Efectos. Recuperado de https://www.youtube.com/watch?v=K0PFaN3Z5Ws Fs Stoppers, Photoshop. Recuperado de https://fstoppers.com/photoshop/how-remove-fence-using-photoshop-582133 Tutoriales de Photoshop de Ildefonso Segura. Recuperado de https://www.youtube.com/c/ildefonsosegura Tripiyon: tutoriales de Photoshop. Recuperado de https://www.youtube.com/c/Tripiyon Tutoriales de Photoshop de Oscar Abad. Recuperado de http://www.oscarabad.com/photoshop-y-los-27-modos-de-fusion-de-capa-la-guia-definitiva/ Tutoriales de Phtoshop de Graffica. Recuperado de https://graffica.info/como-crear-pelo-en-photoshop/

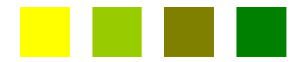

 $\overline{\phantom{a}}$ 

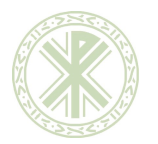

#### **INFORMACIÓN ADICIONAL:**

#### **IMPARTICIÓN DE LA ASIGNATURA EN SEGUNDA Y SUCESIVAS MATRÍCULAS:**

Si se supera un número determinado de alumnos, habrá un grupo específico para alumnos que no sean de primera matrícula y un profesor encargado de dicho grupo.

En este grupo se realizará un número establecido por la UCV de sesiones de seguimiento y tutorización (6 de 2 horas cada una) en las que se reforzará el trabajo en las competencias que los alumnos del grupo necesiten adquirir para aprobar la asignatura.

Estas sesiones se incluyen en el cronograma adjunto en esta guía y se detallan en la descripción de las Unidades Didácticas de la asignatura.

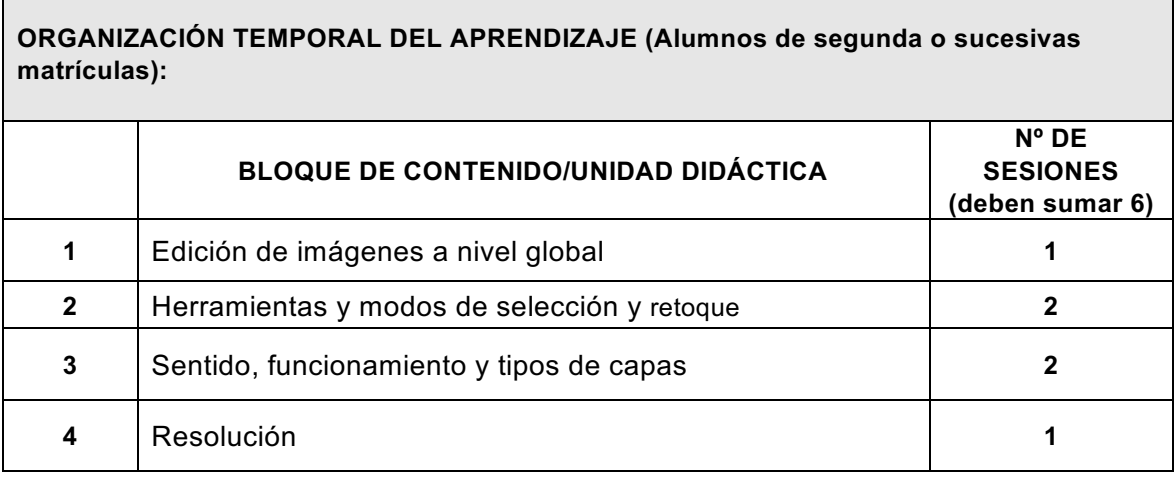